[DOCUMENTATION](http://www.raspberrypi.org/documentation) > [LINUX](http://www.raspberrypi.org/documentation/linux) > [USAGE](http://www.raspberrypi.org/documentation/linux/usage) > CRON

## CRON AND CRONTAB

Cron is a tool for configuring scheduled tasks on Unix systems, used to schedule commands or scripts to run periodically and at fixed intervals; tasks range from backing up the users' home folders every day at midnight, to logging CPU information every hour.

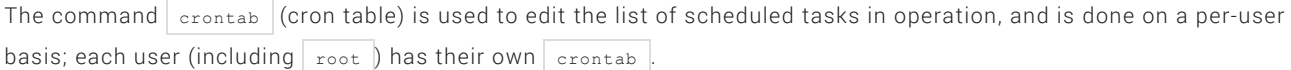

## EDITING CRONTAB

Run  $\overline{\text{crotab}}$  with the  $\overline{-e}$  flag to edit the cron table:

crontab e

## SELECT AN EDITOR

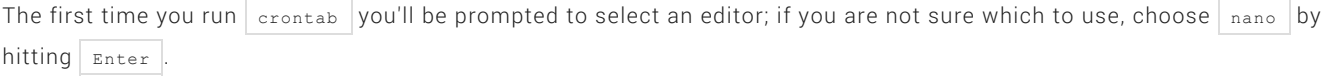

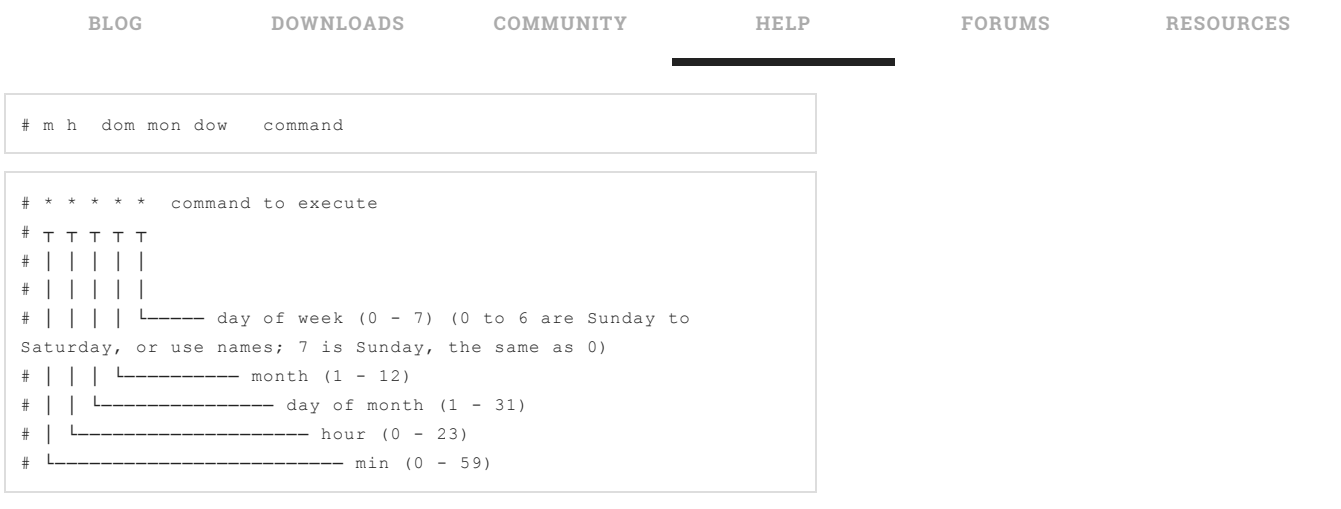

For example:

0 0 \* \* \* /home/pi/backup.sh

This cron entry would run the  $\frac{1}{2}$  backup.sh script every day at midnight.

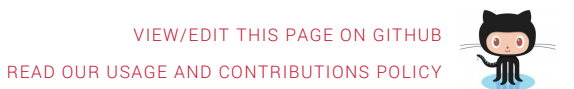

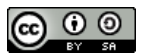

[About](http://www.raspberrypi.org/about/) us [FAQs](http://www.raspberrypi.org/help/faqs/) [Cookies](http://www.raspberrypi.org/cookies/) Creative [Commons](http://www.raspberrypi.org/creative-commons/) [Trademark](http://www.raspberrypi.org/trademark-rules/) rules [Contact](http://www.raspberrypi.org/contact-us/) us

RASPBERRY PI FOUNDATION UK REGISTERED CHARITY 1129409